## Настройка полномочий на Mini-O, Mini-E

На вкладке Полномочия можно выбрать пользователей, которым будут доступны настройки считывателя в ПО Biosmart-Studio.

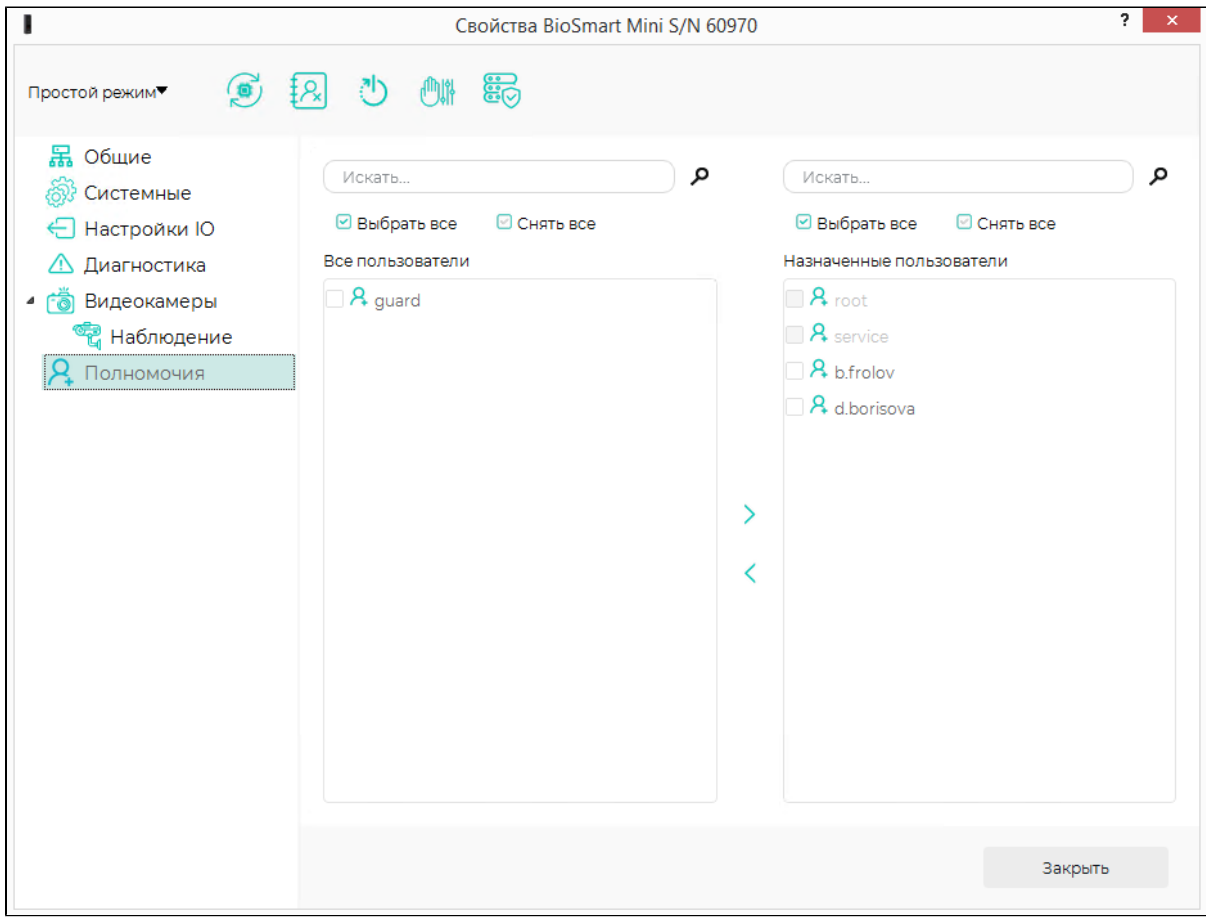